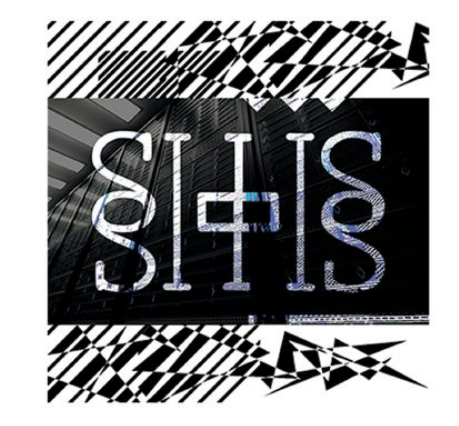

# Введение в нейросети

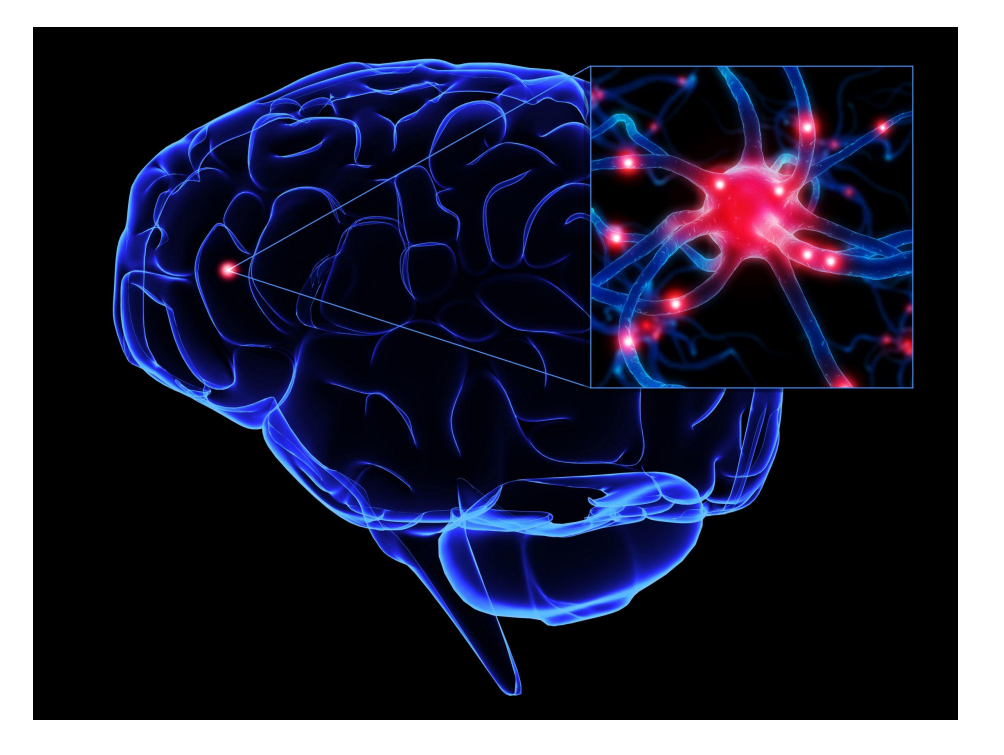

# Исторический очерк

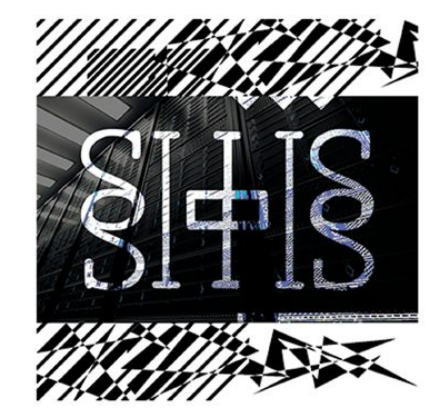

- Термин **«нейронная сеть»** появился в середине XX века. Первые работы, в которых были получены основные результаты в данном направлении, были проделаны **Мак-Каллоком** и **Питтсом**. В **1943** году ими была разработана **компьютерная модель нейронной сети** на основе математических алгоритмов и теории деятельности головного мозга.
- Они выдвинули предположение, что нейроны можно упрощённо рассматривать как устройства, оперирующие двоичными числами, и назвали эту модель «пороговой логикой». Подобно своему биологическому прототипу **нейроны** Мак-Каллока–Питтса были способны обучаться путём подстройки параметров, описывающих **синптическую** проводимость.
- Исследователи предложили конструкцию сети из электронных нейронов и показали, что подобная сеть может выполнять **практически любые вообразимые числовые или логические операции**. Мак-Каллок и Питтс предположили, что такая сеть в состоянии также **обучаться**, распознавать образы, обобщать, т. е. обладает всеми чертами интеллекта.

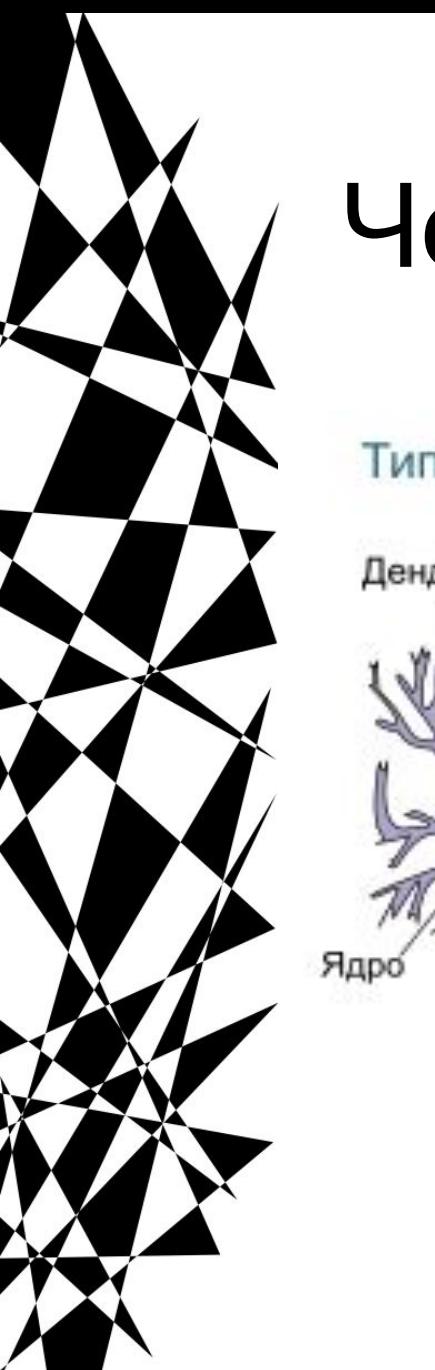

# Человеческий мозг

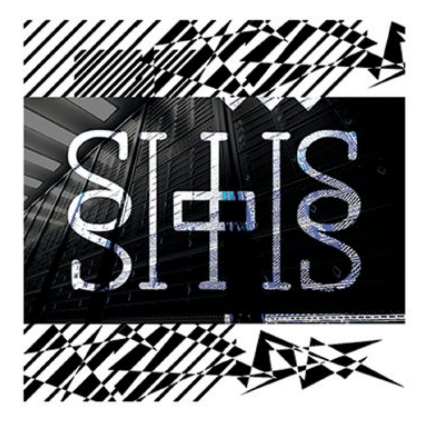

## Типичная структура нейрона

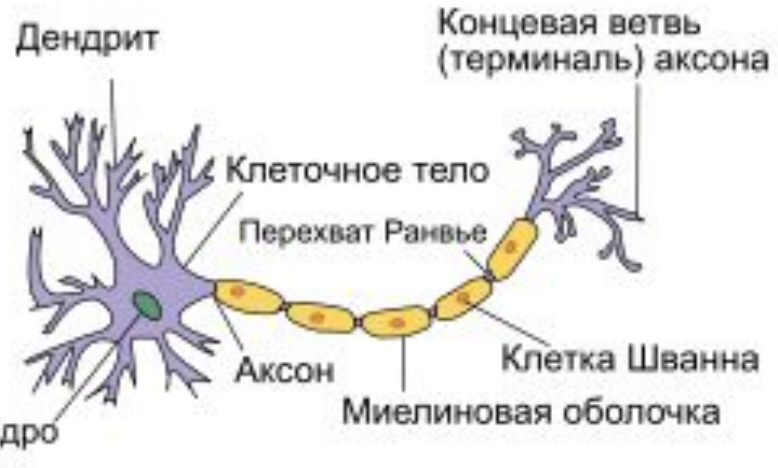

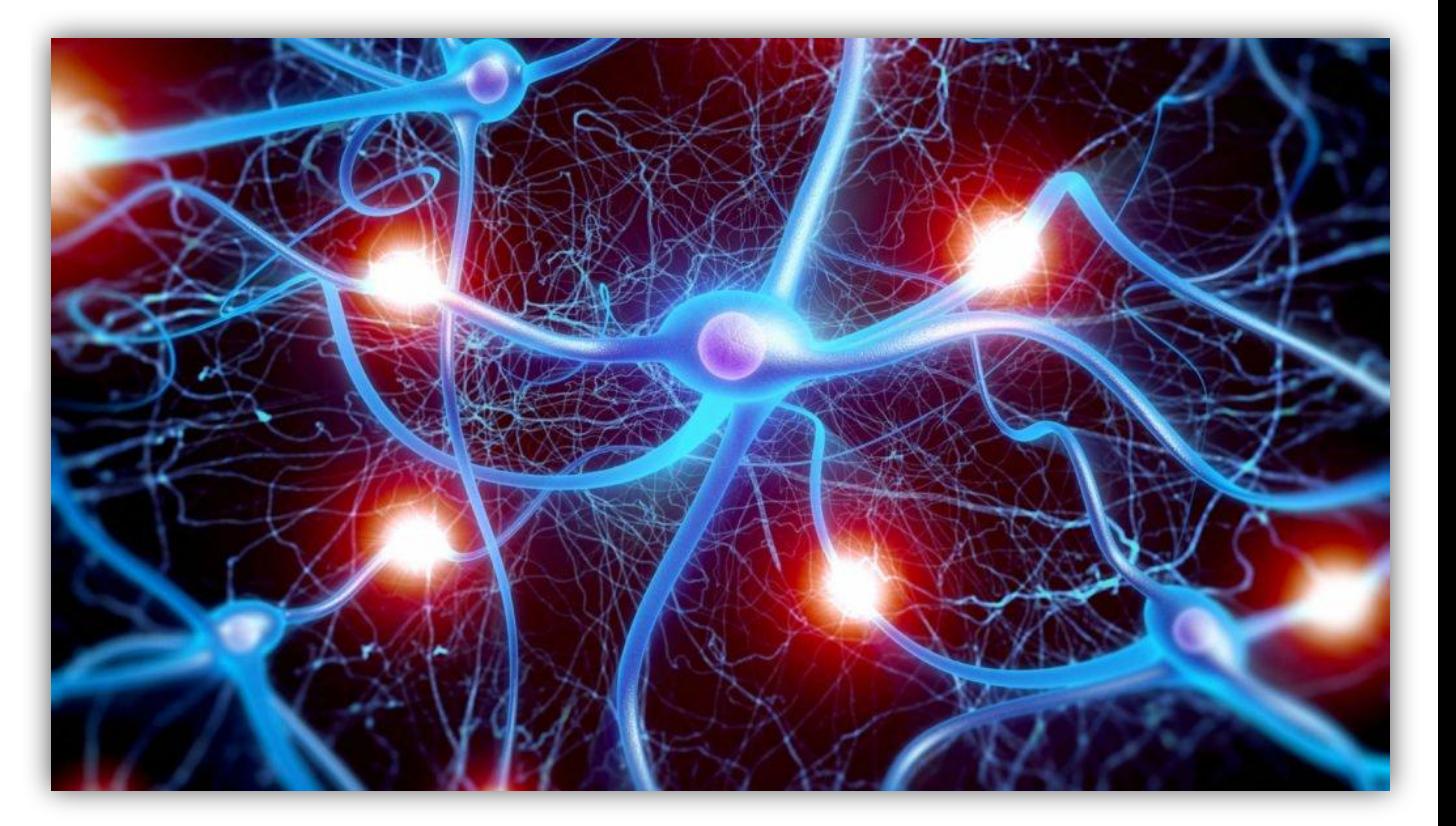

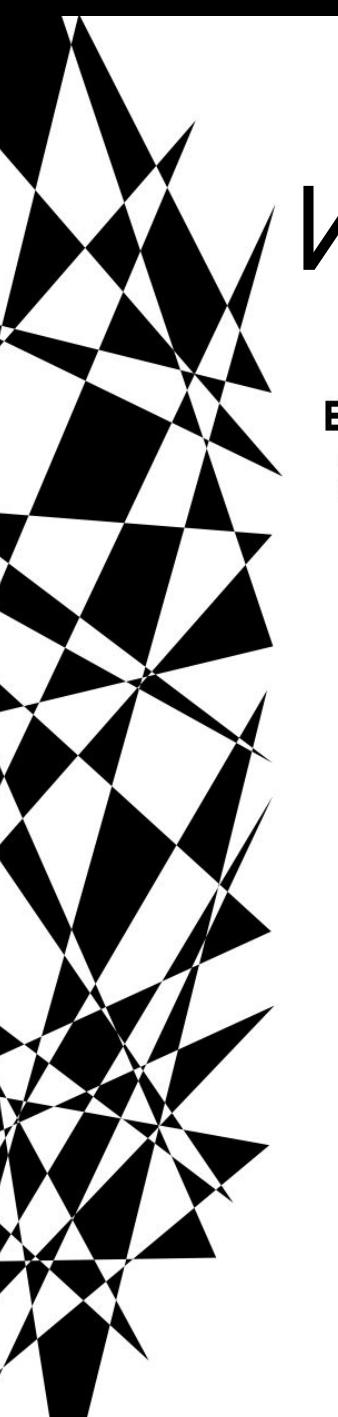

# Искусственная НС

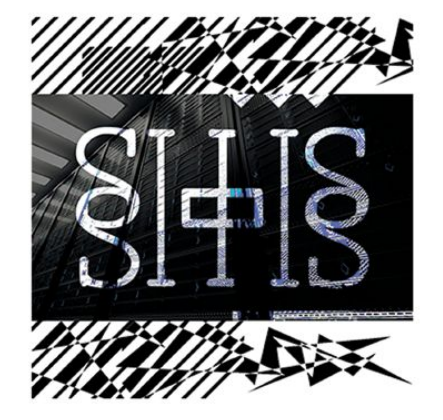

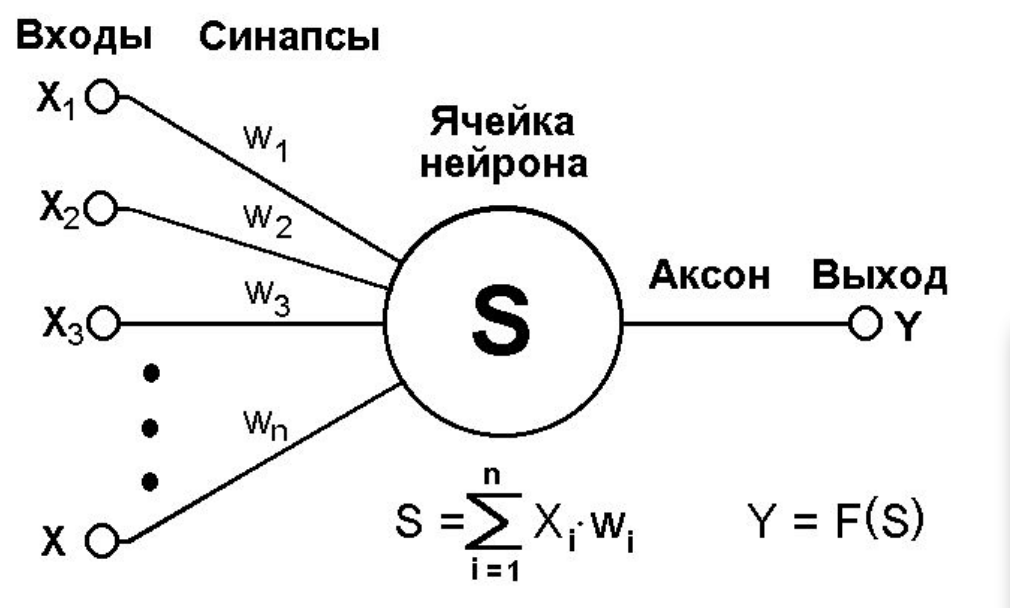

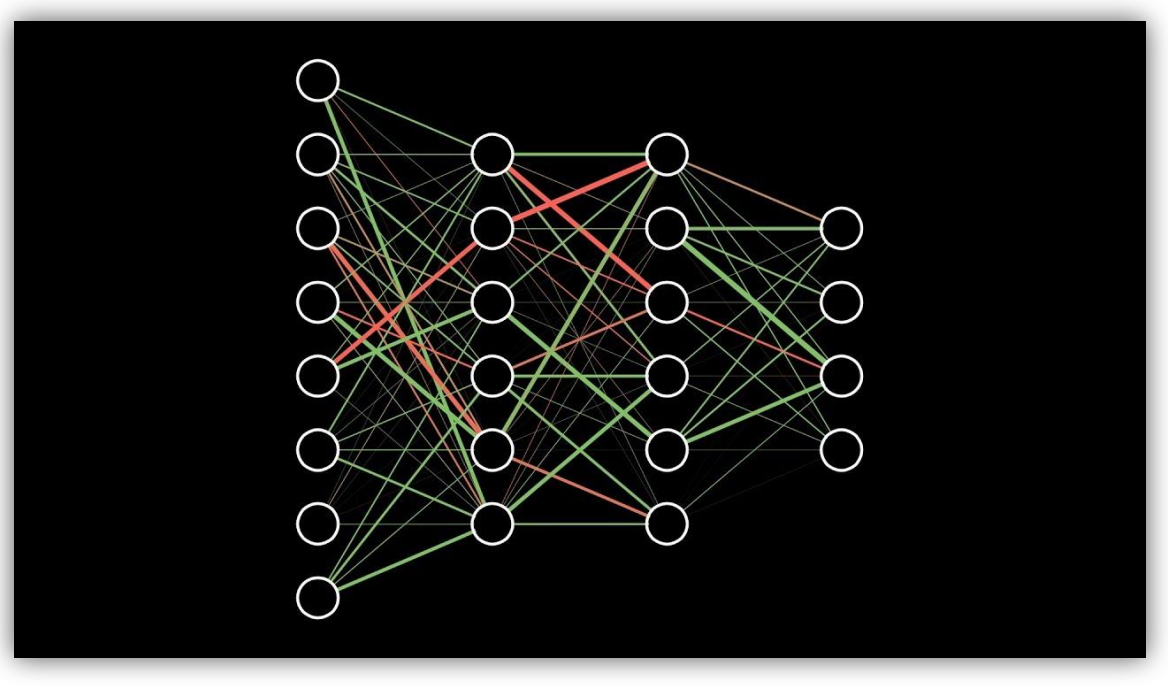

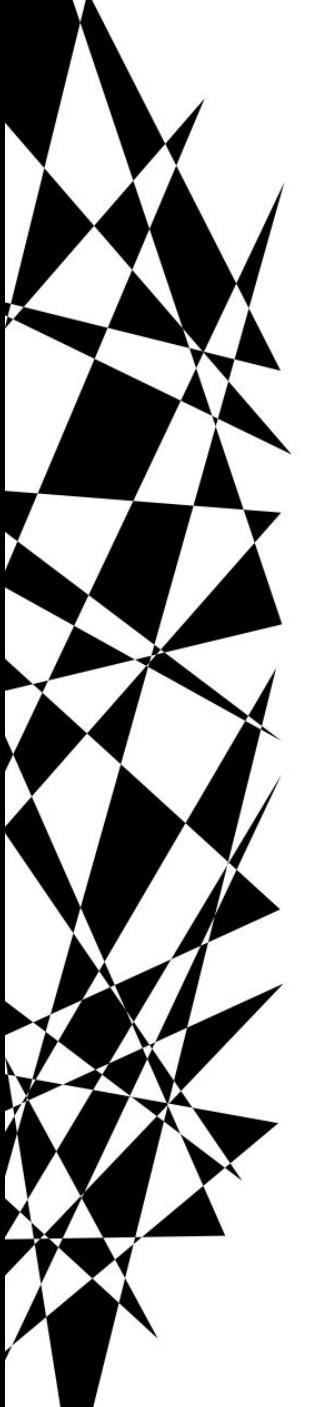

Предположим, у нас есть три разных бинарных условия (да или нет) и одно бинарное решение на выходе (да или нет):

На вечеринке будет водка

На вечеринке будут друзья

На улице идет дождь

Вы пойдете на вечеринку

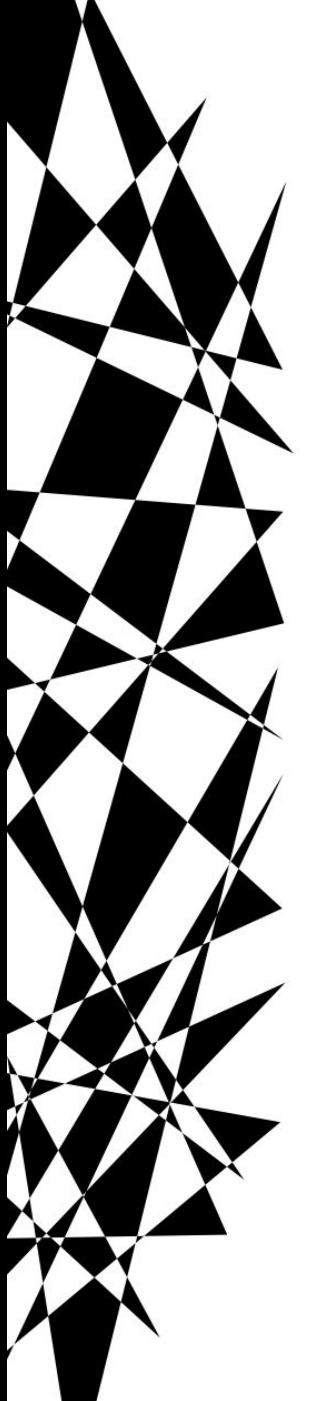

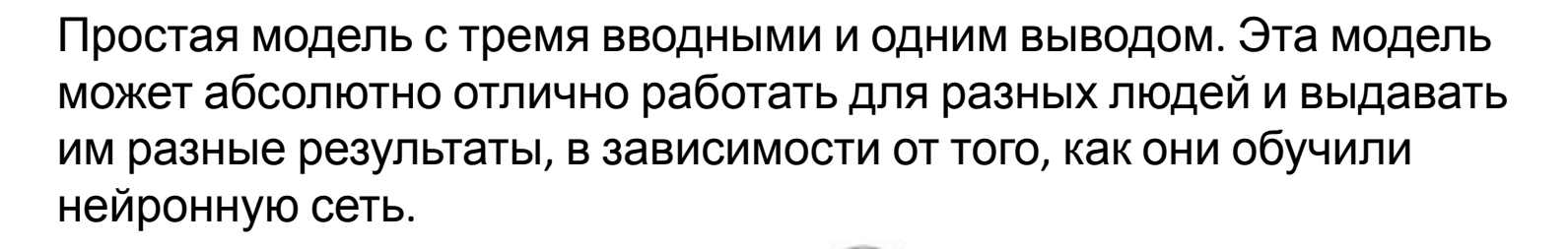

На вечеринке будет водка

На вечеринке будут друзья

На улице идет дождь

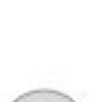

Вы пойдете на вечеринку

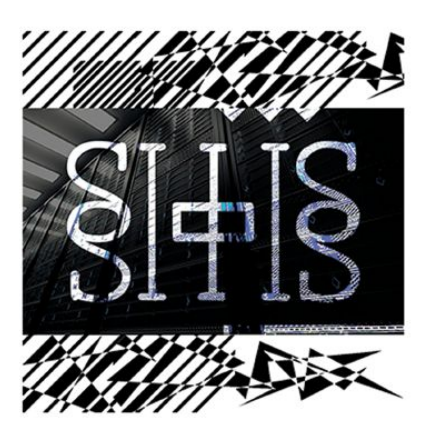

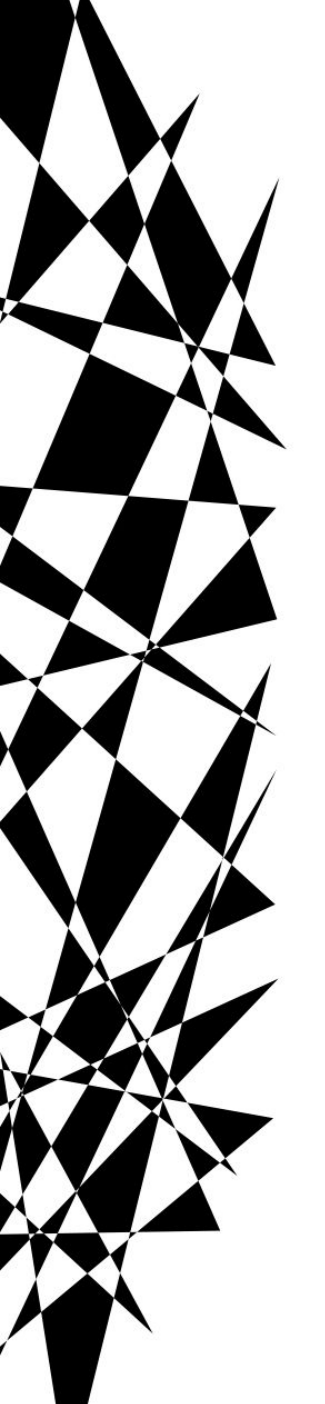

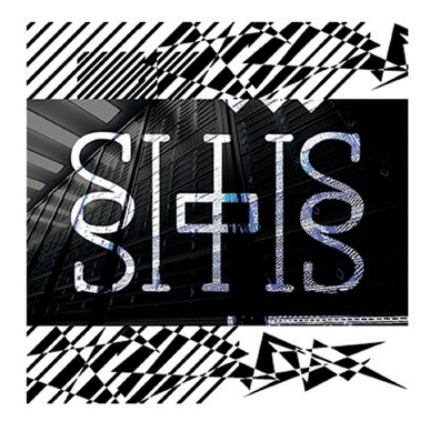

То, что вы видите между вводом и выводом — это нейроны. Пока что они ни с чем не связаны, но это и отражает их главную особенность, о которой все забывают сказать: они — это полностью абстрактны.

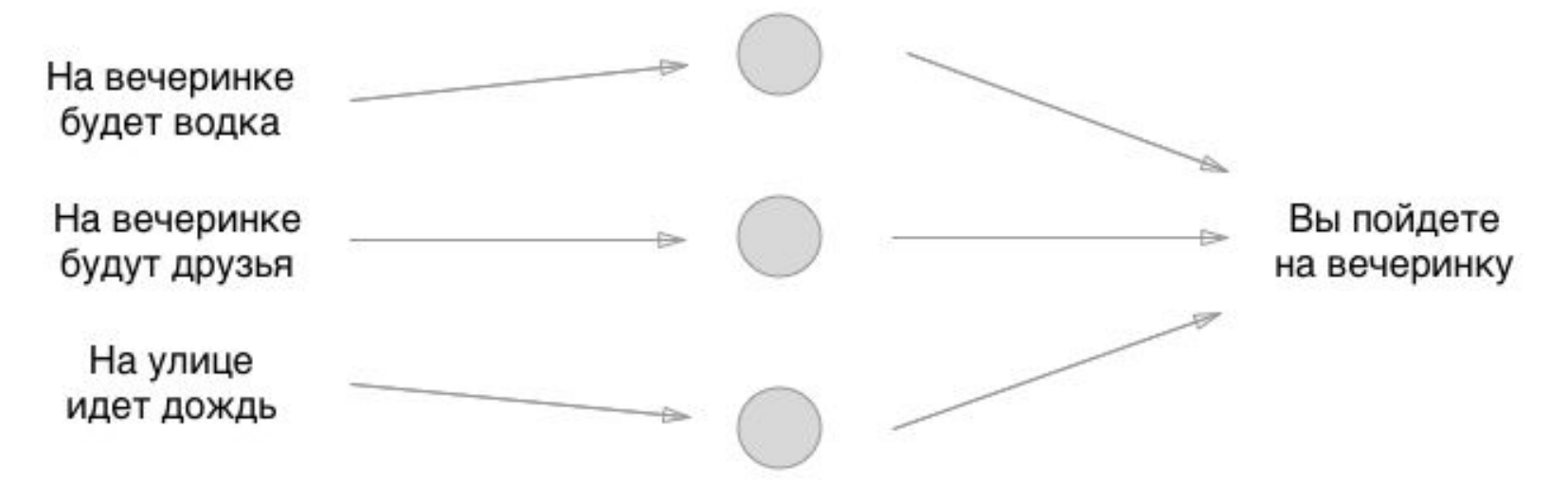

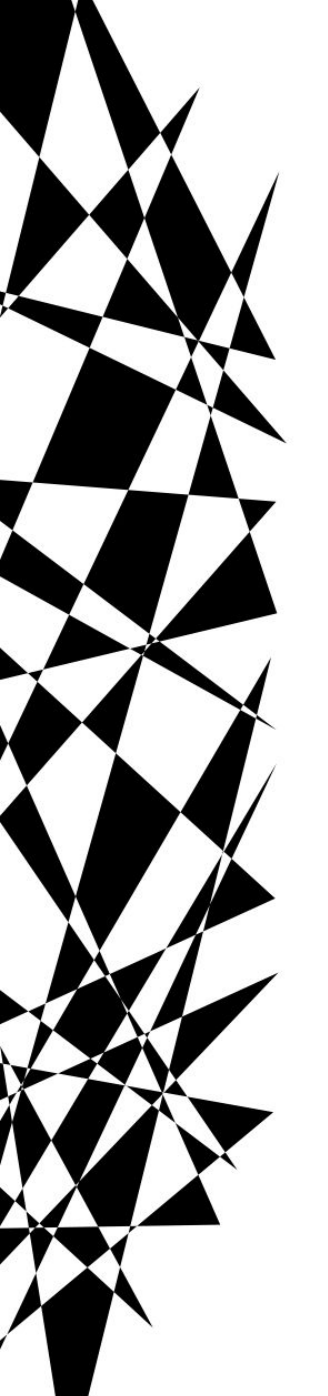

У каждого ввода слева есть значение: 0 или 1, да или нет. Давайте добавим эти значения вводу, предположим, что на вечеринке не будет водки, будут друзья да будет идти дождь:

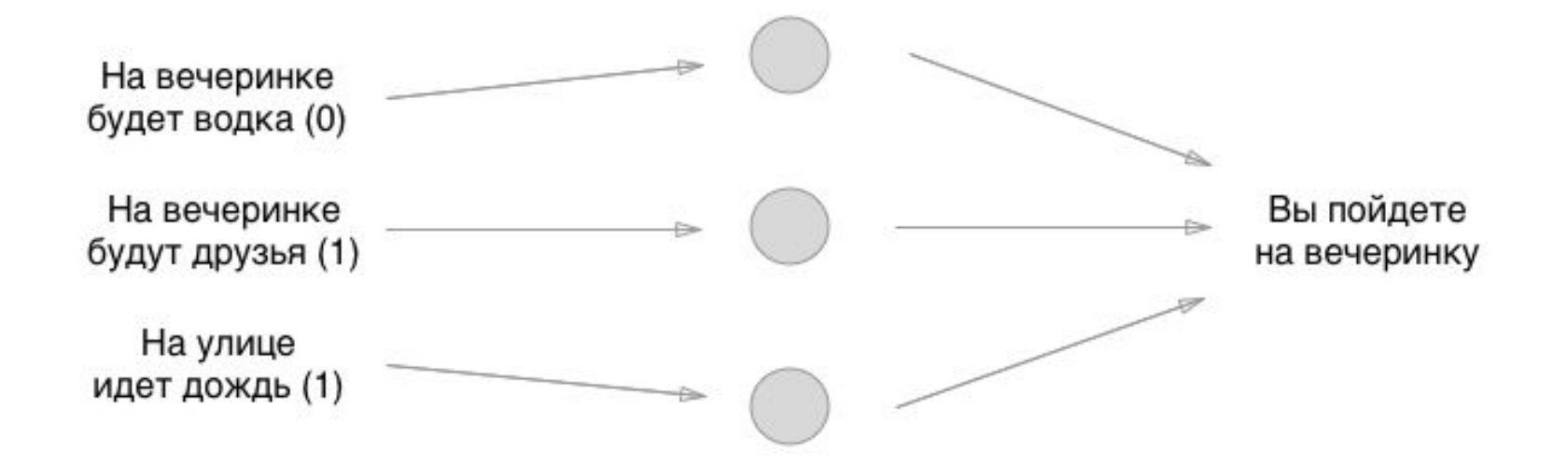

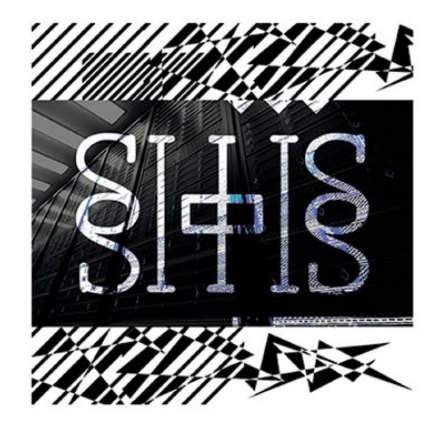

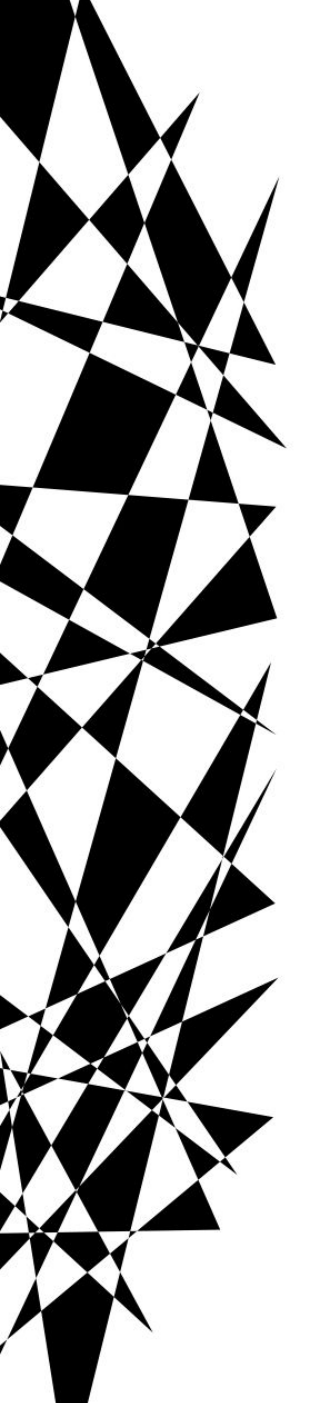

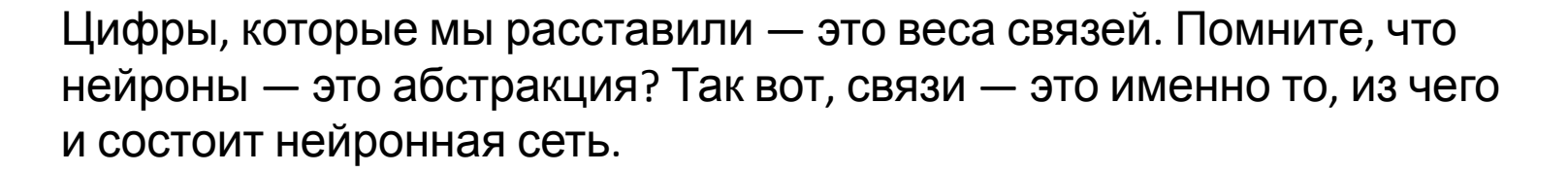

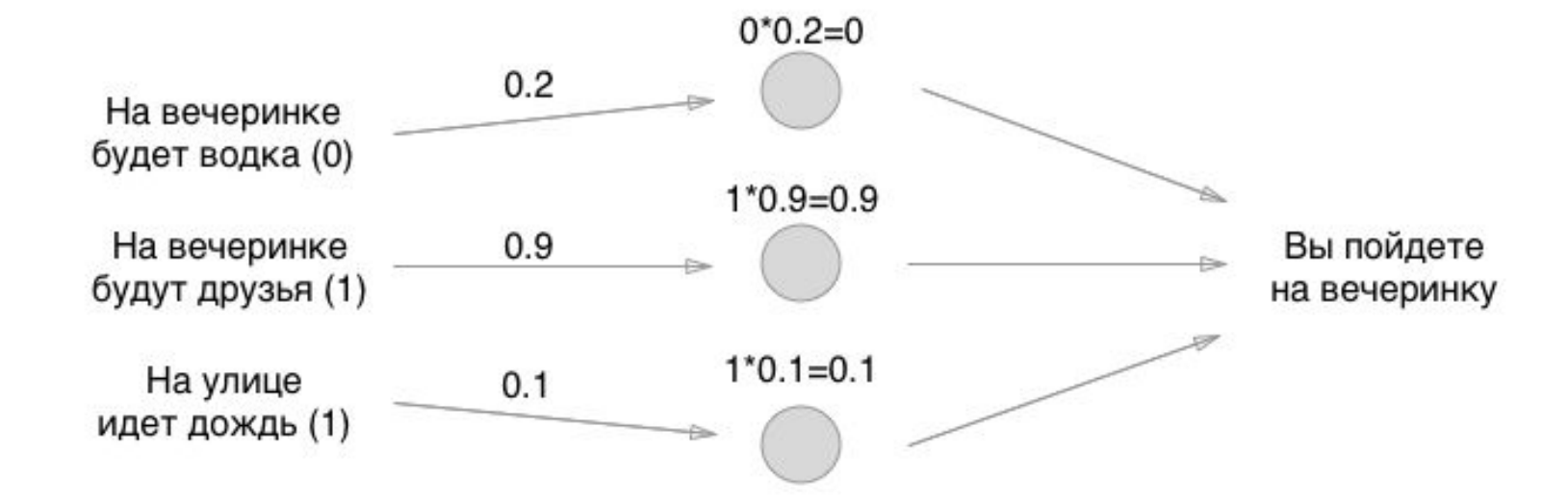

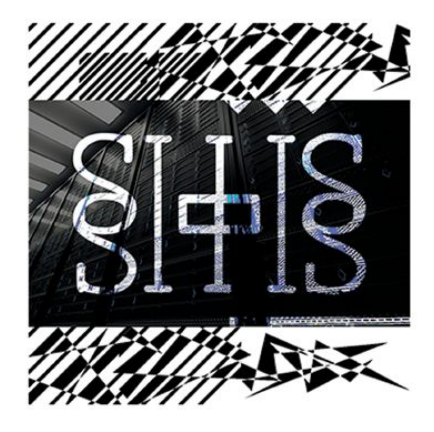

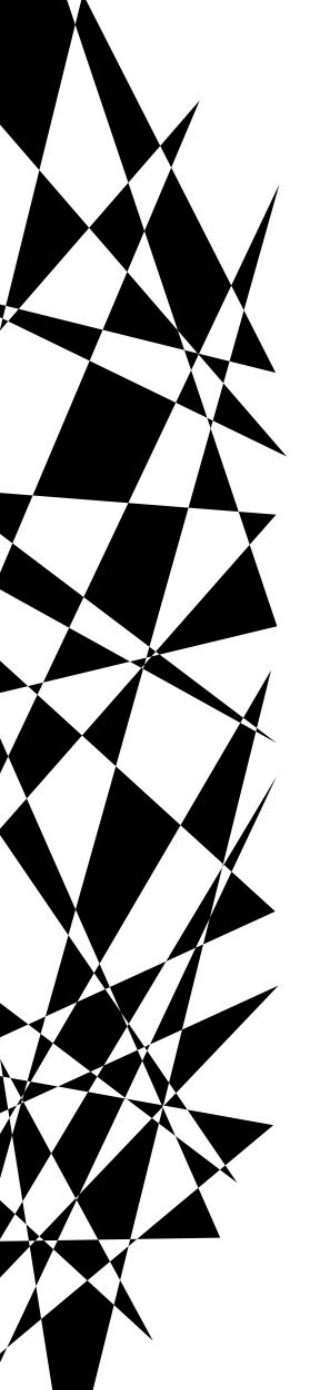

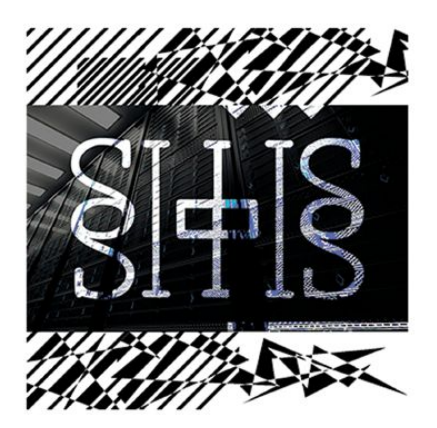

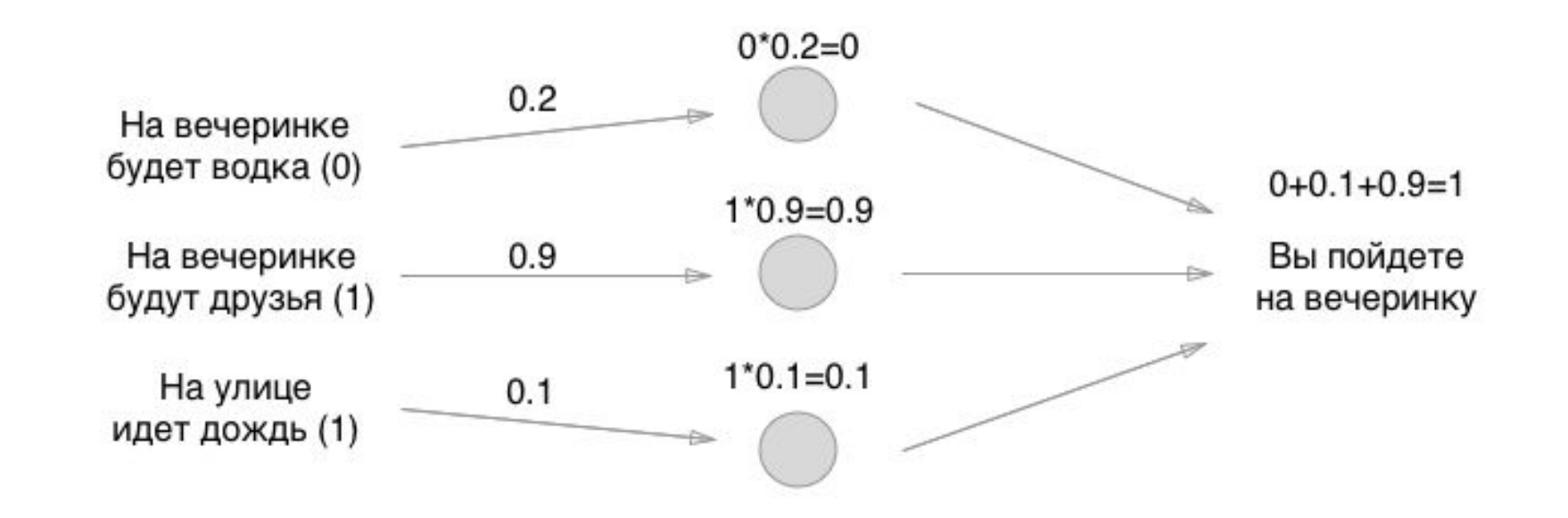

Ну, вот и все! Нейронка создана, а вы можете ее использовать для любых нужд. Если сумма получается больше 0.5 — идти на вечеринку нужно. Если меньше или равно на вечеринку идти не нужно. Спасибо за внимание!

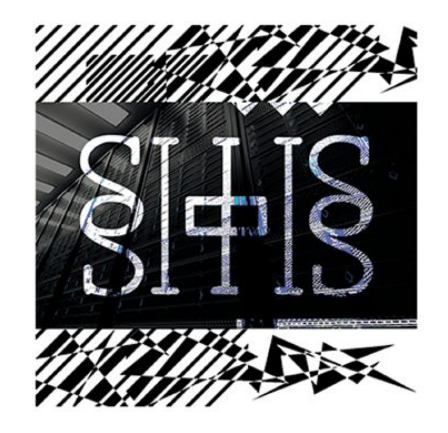

### $0.85*0.4+0*0.3+$  $+0.15*0.9=0.475$  $0*0.2=0$  $0.3$  $0.2$ На вечеринке  $0.5$  $0.4$ будет водка (0)  $x+y+...+z=d$  $0.7$  $1*0.85=0.85$  $0.9$  $0.2$ На вечеринке 0.85 Вы пойдете будут друзья (1) на вечеринку  $0.8$  $1*0.15=0.15$ На улице  $0.15$  $0.6^{\circ}$ идет дождь (1)  $0.1$

Дальше все просто: вместо одного слоя нейронов мы делаем два и снова все перебираем по точно тем же самым принципам, только уже все нейроны отдают значения другим нейронам. Если сначала у нас было только 3 связи, то теперь 3 + 9 связей с весами. А потом три слоя, четыре, рекурсивные слои, зацикленные на себе и тому подобная дичь:

### Источник: https://habr.com/post/416211/

На пальцах

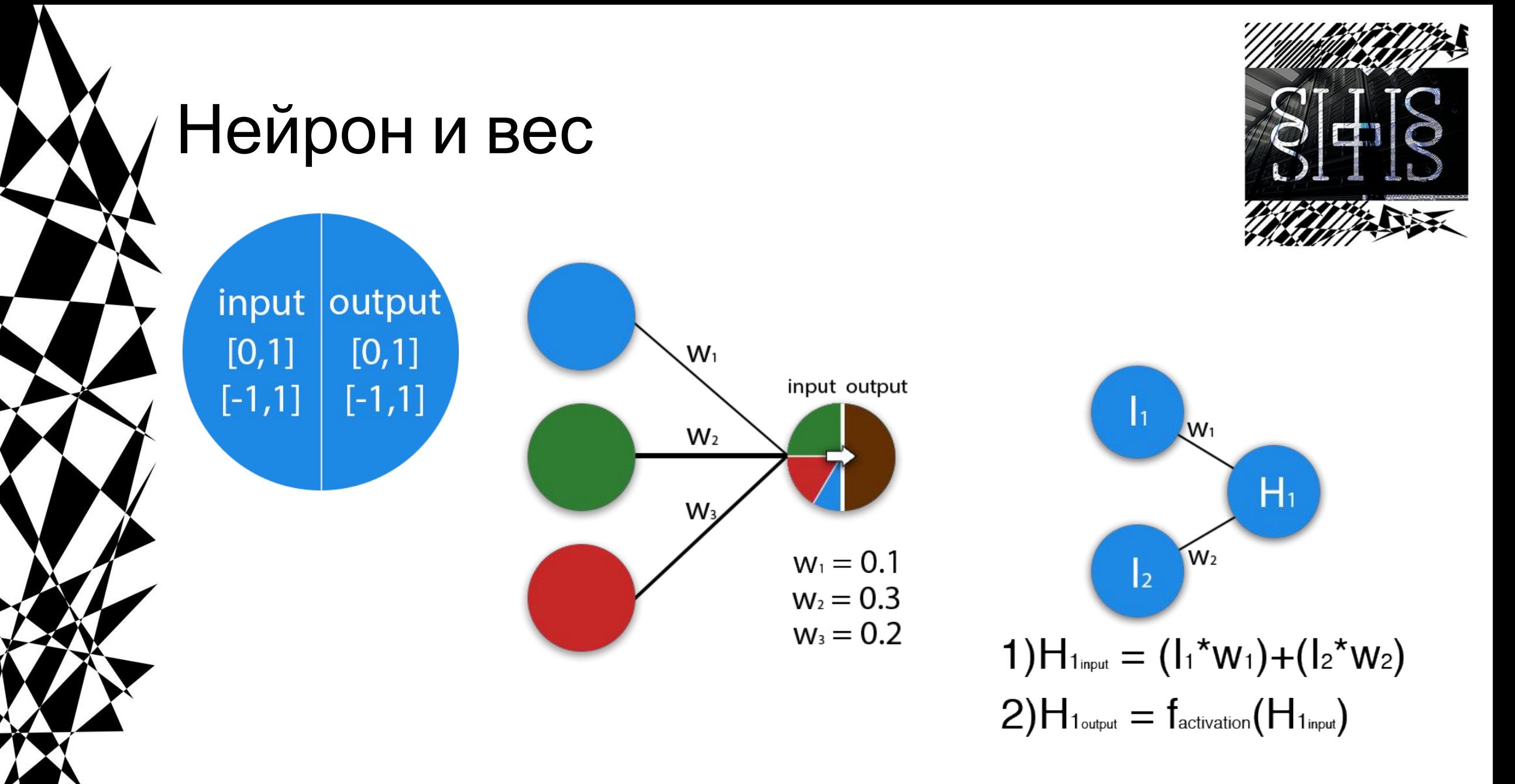

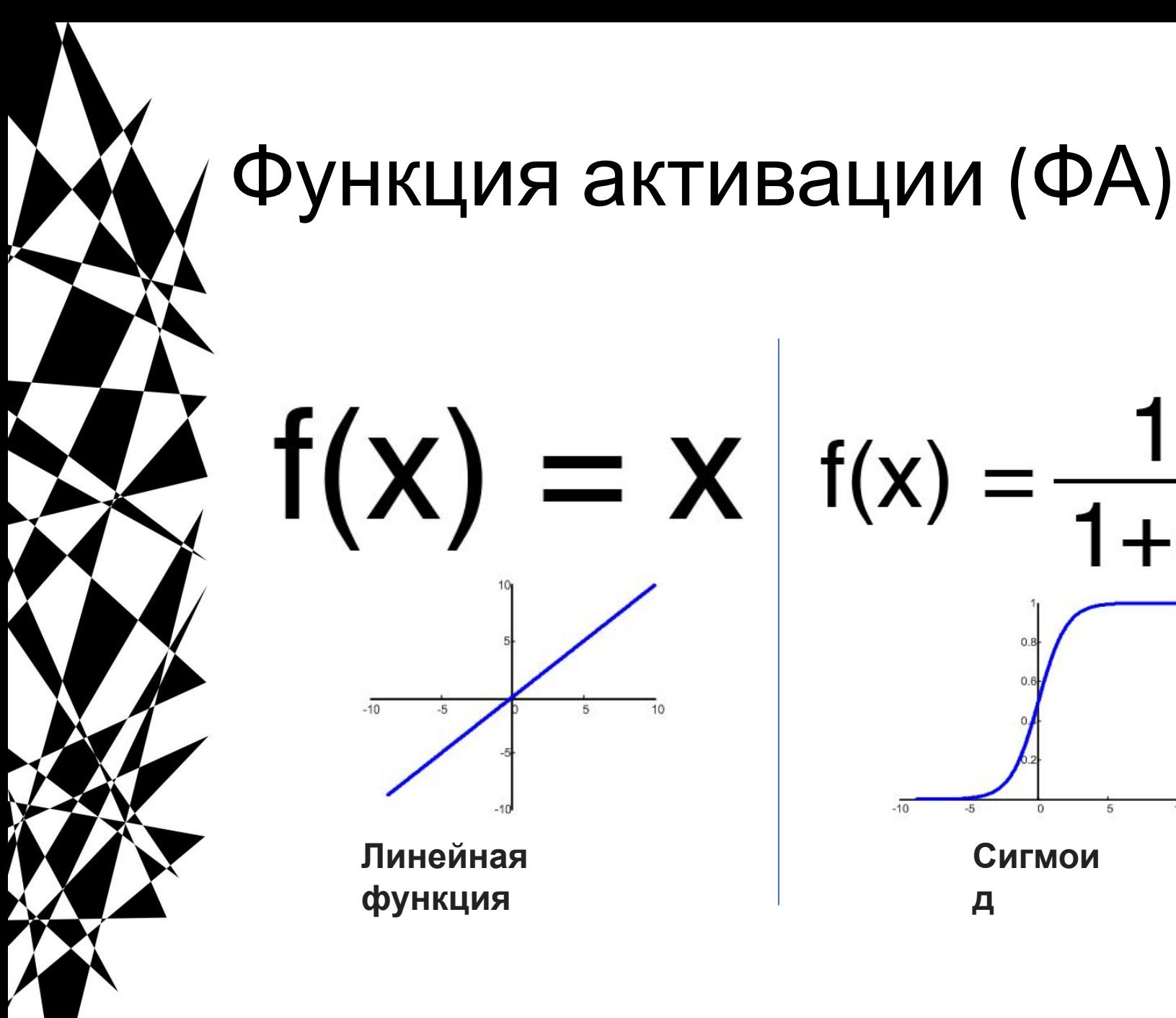

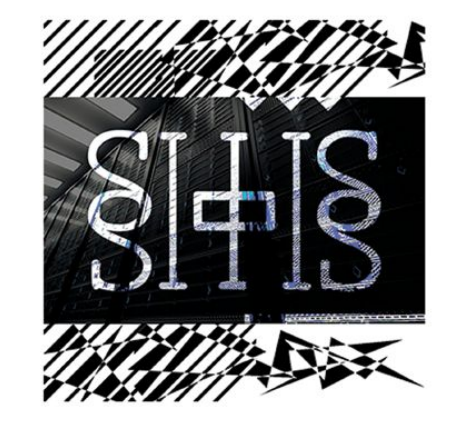

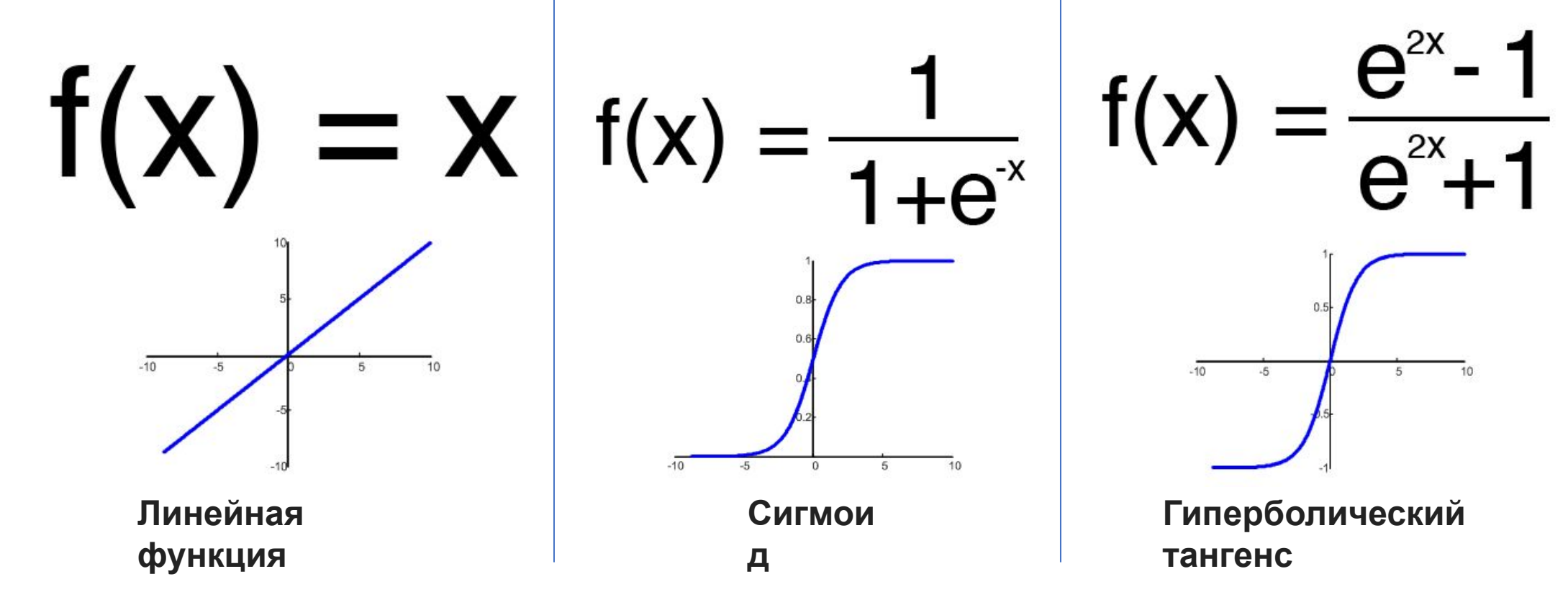

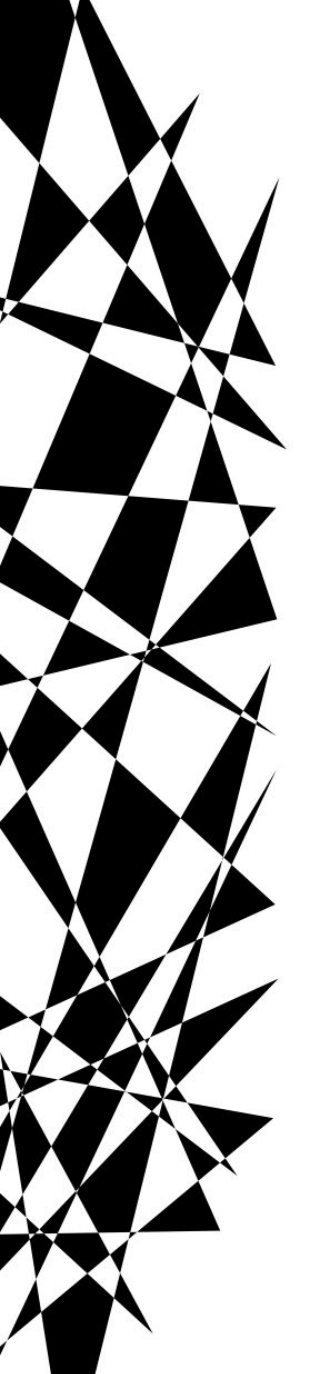

## Эпохи и шаги

for (int  $i=0$ ; $i<$ maxEpoch; $i++$ ) for (int  $j=0$ ; $\kappa$ trainSet; $j++$ )

 $\bigotimes$  for (int j=0;j<trainSet;j++)<br> $\bigotimes$  for (int i=0;i<maxEpoch;i++)

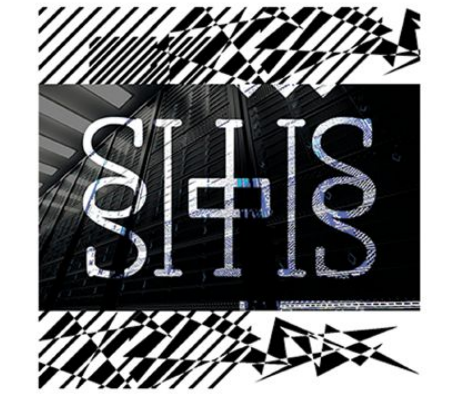

## **Итерация**

Это своеобразный счетчик, который увеличивается каждый раз, когда нейронная сеть проходит один тренировочный сет. Другими словами, это общее количество тренировочных сетов пройденных нейронной сетью.

## **Эпоха**

При инициализации нейронной сети эта величина устанавливается в 0 и имеет потолок, задаваемый вручную. Чем больше эпоха, тем лучше натренирована сеть и соответственно, ее результат. Эпоха увеличивается каждый раз, когда мы проходим весь набор тренировочных сетов, в нашем случае, 4 сетов или 4 итераций.

# Ошибка

Ошибка - это процентная величина, отражающая расхождение между ожидаемым и полученным ответами. Ошибка формируется каждую эпоху и должна идти на спад. Если этого не происходит, значит, вы что-то делаете не так. Ошибку можно вычислить разными путями, но мы рассмотрим лишь три основных способа: Mean Squared Error (далее MSE), Root MSE и Arctan.

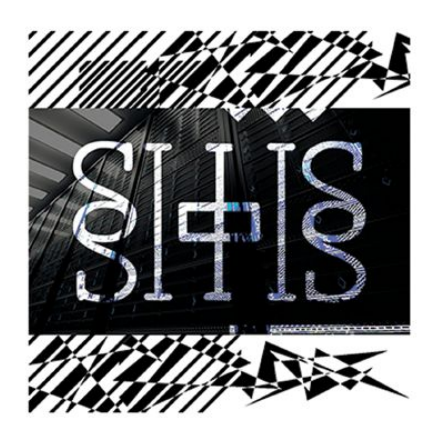

# **MS**  $\frac{E}{(i_1-a_1)^2+(i_2-a_2)^2+...+(i_n-a_n)^2}$

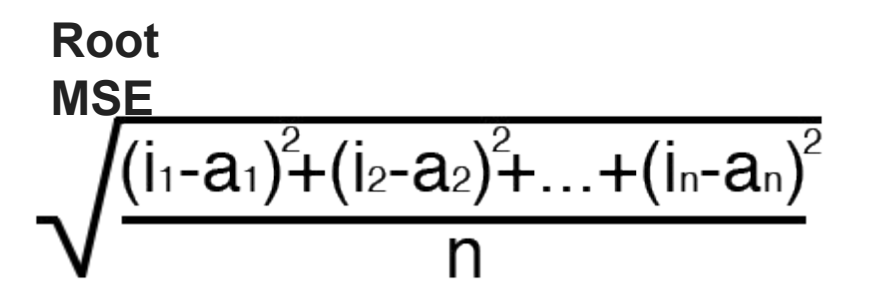

**Arcta**  $\arctan(1_{1}-a_{1})+\dots+\arctan(1_{n}-a_{n})$ n

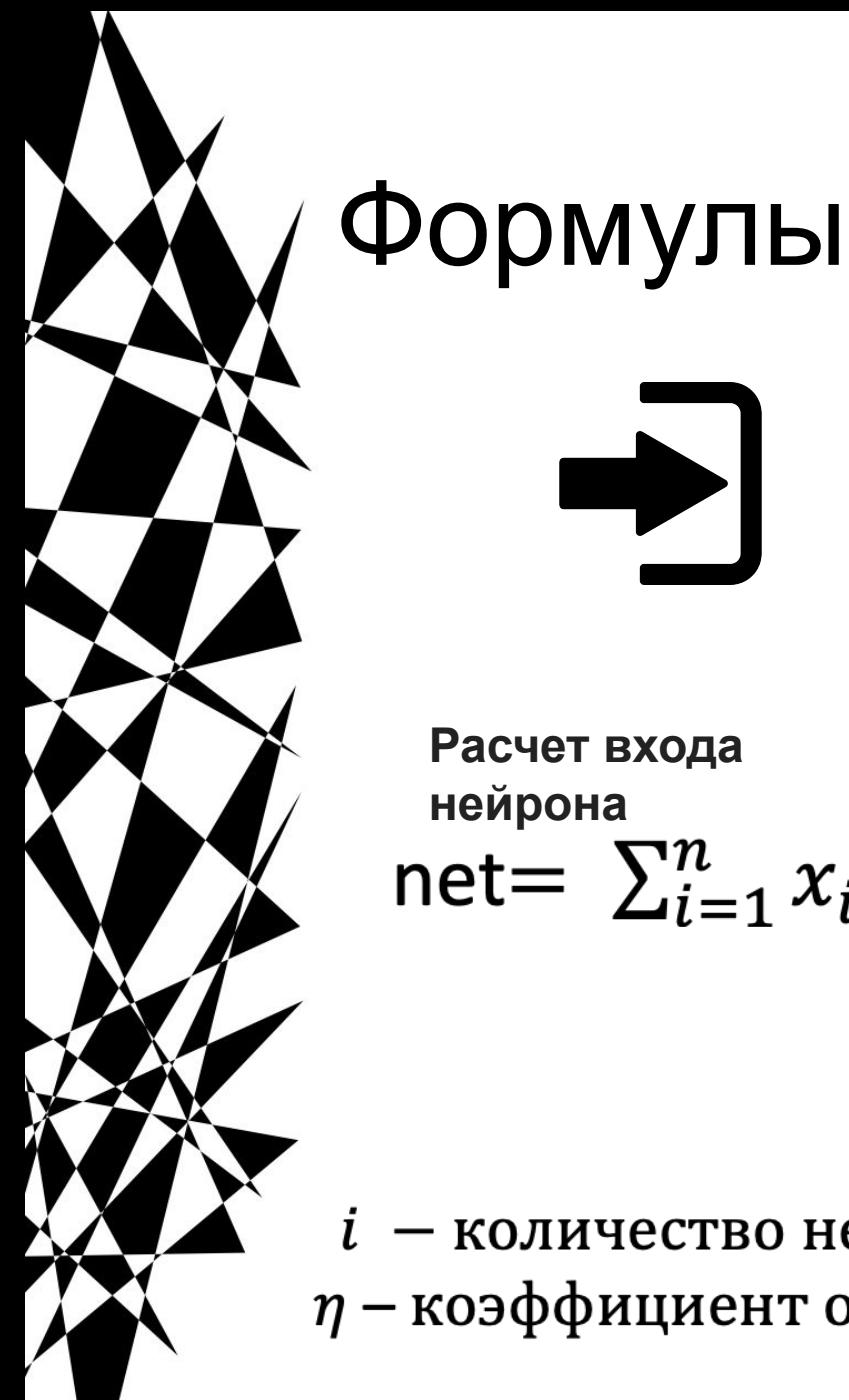

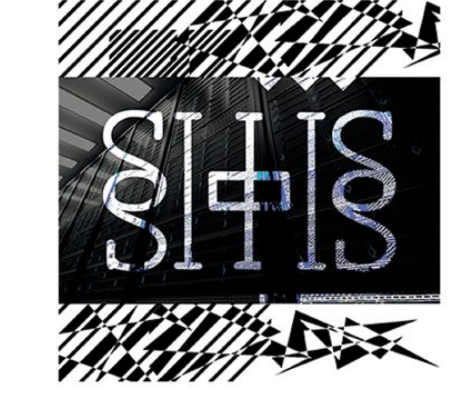

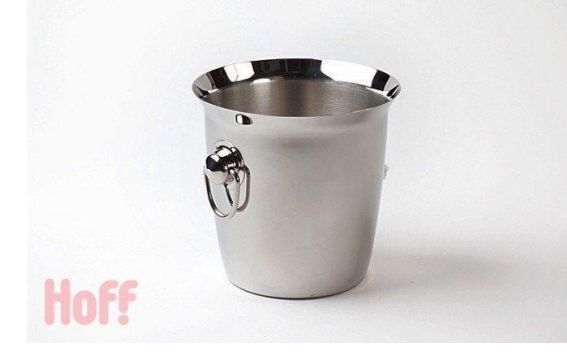

**Расчет входа**  нейрона<br>net=  $\sum_{i=1}^{n} x_i \cdot w_i$ 

**Правило Видроу-Хоффа для пересчета весов**

$$
w_i^{(l+1)} = w_i^{(l)} + \Delta w_i^{(l)}
$$

$$
\Delta w_i^{(l)} = \eta \cdot \delta^{(l)} \cdot \frac{df(net)}{d net} \cdot w_i^{(l)}
$$

 $i$  – количество нейронов,  $l$  – количество эпох,  $x$  – входы,  $w$  – веса,  $\eta$  – коэффициент обучения,  $\delta$  – ошибка, net – сетевой вход

# Пример. Инициализация

- 1. Выбираем задачу (Например логическое ИЛИ)
- 2. Проектируем НС

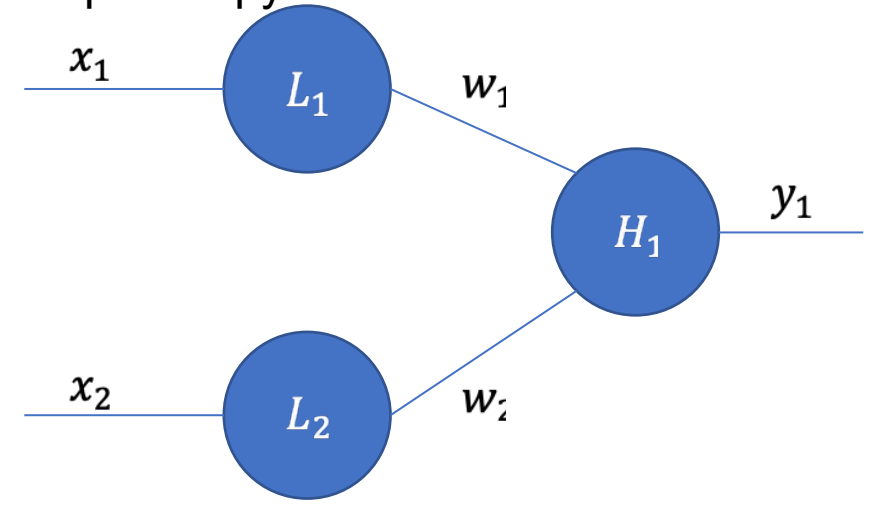

Выбираем случайные веса  $w_i \in [0,1] \mid [-1,1]$ 3.  $w_1 = w_2 = 0$ 

4. Выбираем коэффициент обучения  $\eta \in [0, 1]$  $\eta = 0.3$ 

5. Строим таблицу

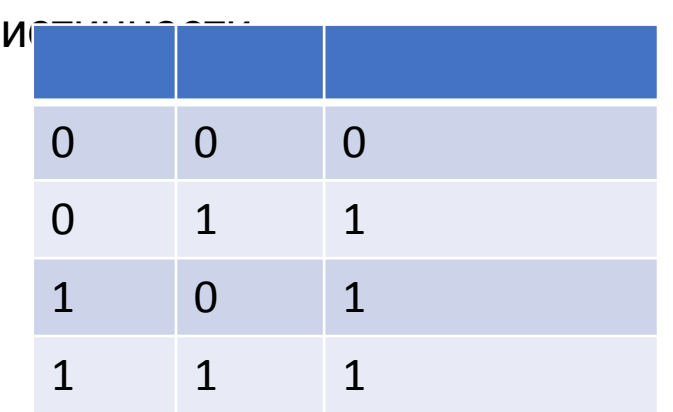

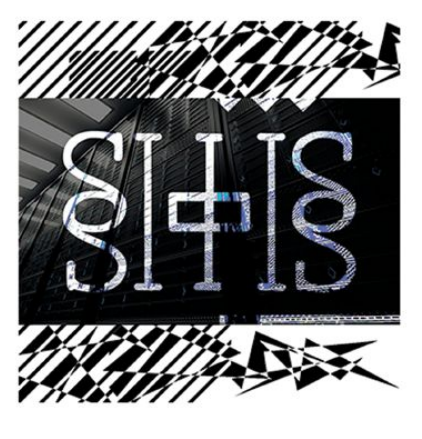

6. Выбираем ФА (например пороговую)Сетевой выход:  $\left(1 \right)$  mot  $> 0.5$ .  $\boldsymbol{o}$ 

$$
ut = y(net) = \begin{cases} 1, net \ge 0.5; \\ 0, net < 0.5 \end{cases}
$$

Ошибка:  $\delta = |t - y|$ 

## Сетевой выход: Пример. Обучение  $\text{out} = y(\text{net}) =$ Ошибка:  $\delta = |t - y|$

## *GRODE*

Итерация 1  $x_1 = 0$ ,  $x_2 = 0$ ,  $w = [0, 0]$ 

 $net = x_1 \cdot w_1 + x_2 \cdot w_2 = 0$  $y = 0$ , t = 0,  $\delta$  = 0 Ошибки НЕТ

Итерация 2

 $x_1 = 0, x_2 = 1, w = [0, 0]$  $net = x_1 \cdot w_1 + x_2 \cdot w_2 = 0$  $y = 0$ , t = 1,  $\delta$  = 1 OWMBKA

Пересчитываем веса  $w_1 = 0 + 0.3 * 0 = 0$  $w_2 = 0 + 0.3 * 1 = 0.3$ 

### Итерация 3

 $x_1 = 1$ ,  $x_2 = 0$ ,  $w = [0, 0.3]$  $net = x_1 \cdot w_1 + x_2 \cdot w_2 = 0$  $y = 0$ , t = 1,  $\delta$  = 1 ОШИБКА

Пересчитываем веса  $w_1 = 0 + 0.3 * 1 = 0.3$  $w_2 = 0.3 + 0.3 * 0 = 0.3$ 

### Итерация 4

 $x_1 = 1$ ,  $x_2 = 1$ ,  $w = [0.3, 0.3]$  $net = x_1 \cdot w_1 + x_2 \cdot w_2 = 0.6$  $y = 1$ , t = 1,  $\delta$  = 0 Ошибки НЕТ

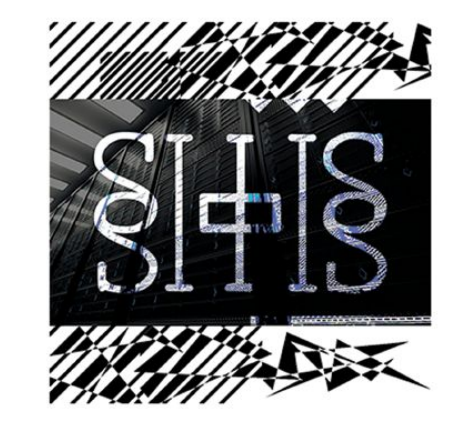

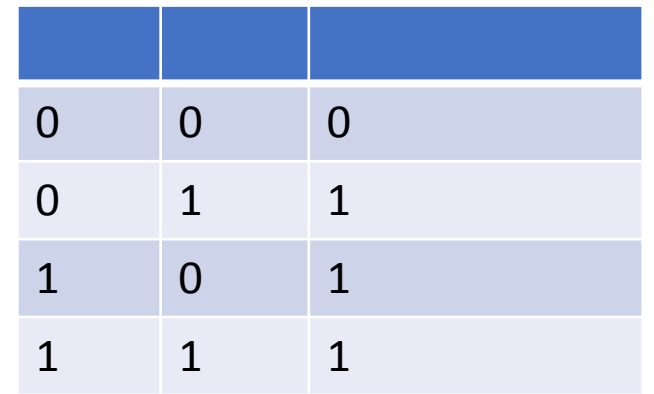

 $1$ , net  $\geq 0.5$ ;

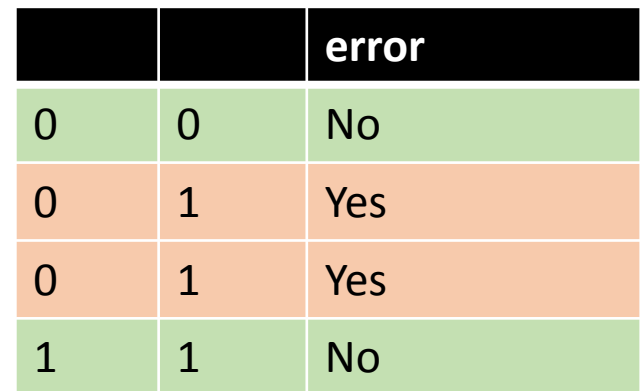

## Сетевой выход: Пример. Обучение  $\frac{1}{\text{out} = y(\text{net})}$ Ошибка:  $\delta = |t - y|$

## **HIAXONE**

Итерация 1

 $x_1 = 0$ ,  $x_2 = 0$ , w = [0.3, 0.3]  $net = x_1 \cdot w_1 + x_2 \cdot w_2 = 0$  $y = 0$ , t = 0,  $\delta$  = 0 Ошибки НЕТ

Итерация 2

 $x_1 = 0$ ,  $x_2 = 1$ ,  $w = [0.3, 0.3]$  $net = x_1 \cdot w_1 + x_2 \cdot w_2 = 0.3$  $y = 0$ , t = 1,  $\delta$  = 1 OWMBKA

Пересчитываем веса  $w_1 = 0.3 + 0.3 * 0 = 0.3$  $w_2 = 0.3 + 0.3 * 1 = 0.6$ 

### Итерация 3

 $x_1 = 1$ ,  $x_2 = 0$ , w = [0.3, 0.6]  $net = x_1 \cdot w_1 + x_2 \cdot w_2 = 0.3$  $y = 0$ , t = 1,  $\delta$  = 1 ОШИБКА

Пересчитываем веса  $w_1 = 0.3 + 0.3 * 1 = 0.6$  $w_2 = 0.6 + 0.3 * 0 = 0.6$ 

### Итерация 4

 $x_1 = 1$ ,  $x_2 = 1$ ,  $w = [0.6, 0.6]$  $net = x_1 \cdot w_1 + x_2 \cdot w_2 = 1.2$  $y = 1$ , t = 1,  $\delta$  = 0 Ошибки НЕТ

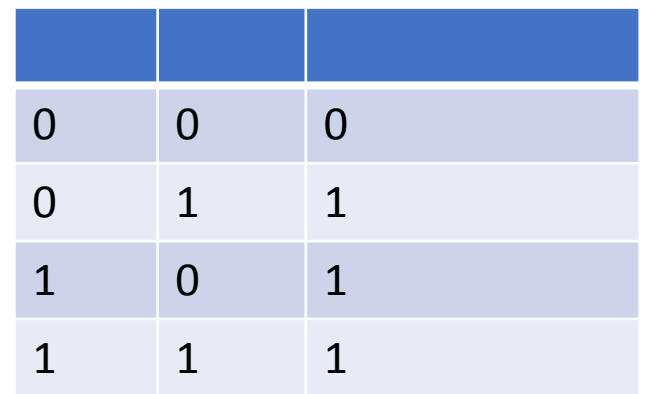

 $1$ , net  $\geq 0.5$ ;

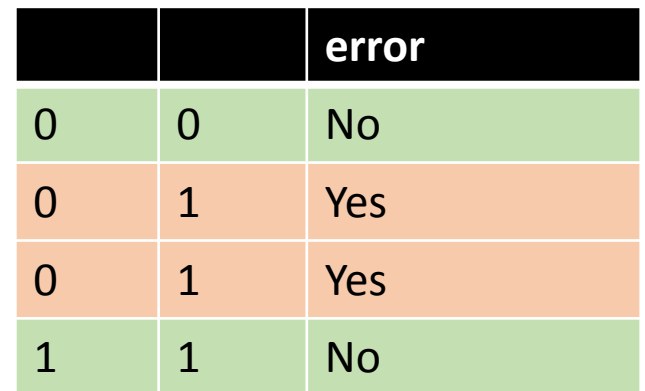

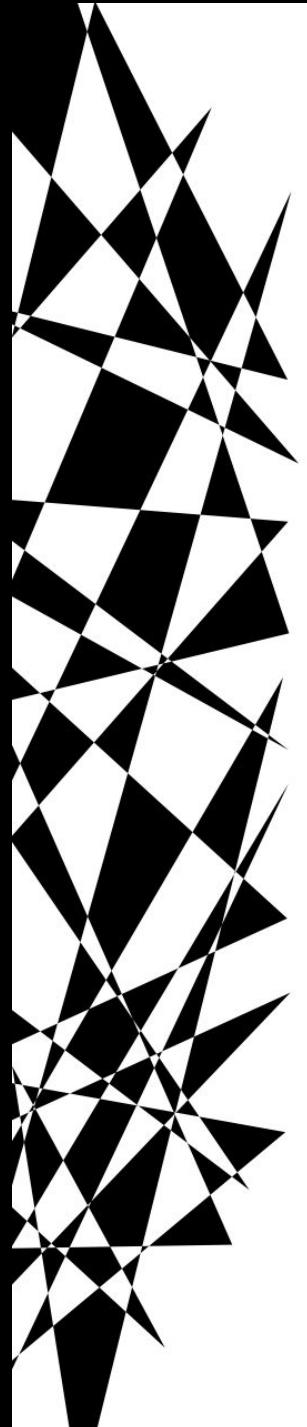

## Сетевой выход: Пример. Обучение  $\text{out } = y(\text{net}) = \begin{cases} 1 \\ 0 \end{cases}$

## *<u>ONA III</u>*

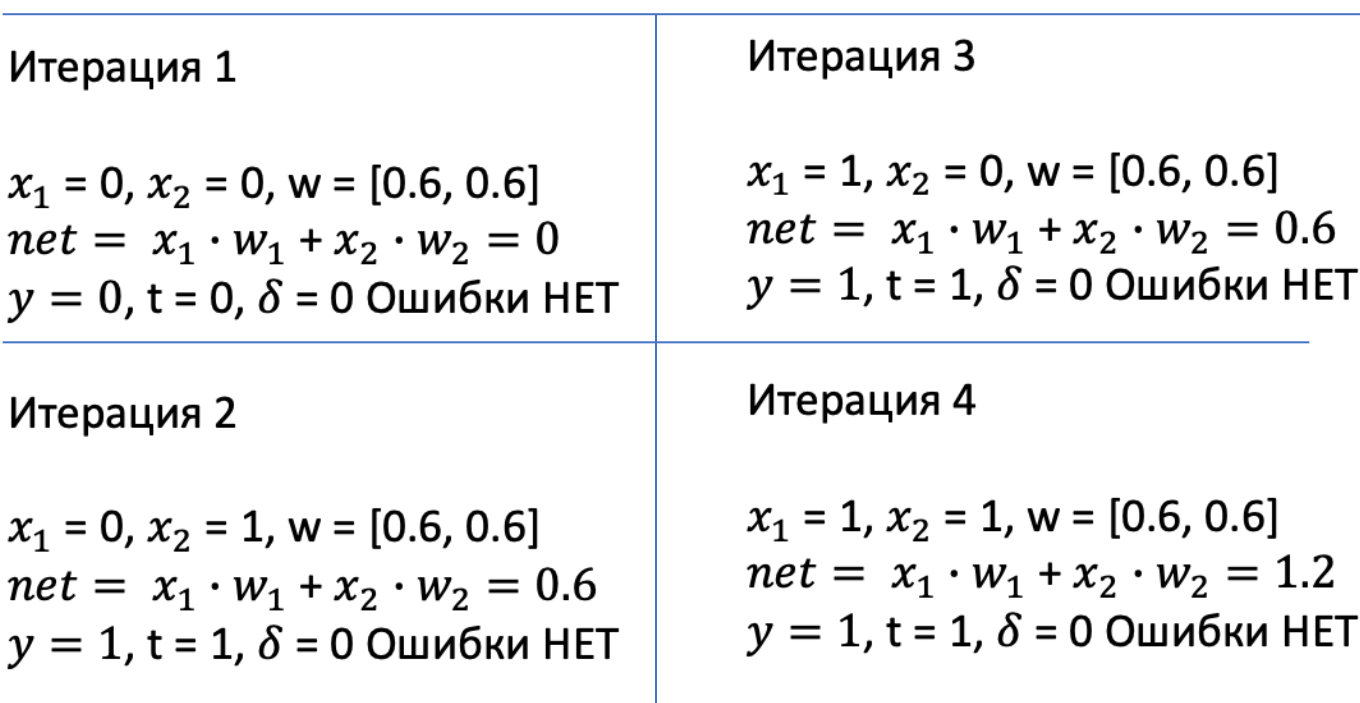

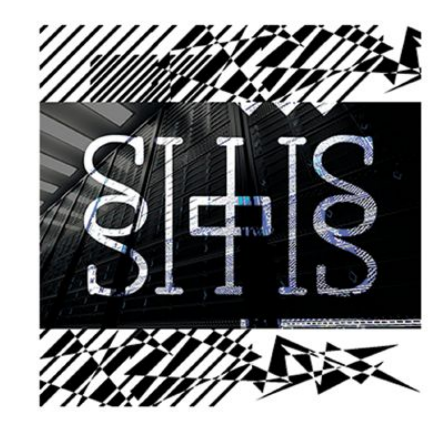

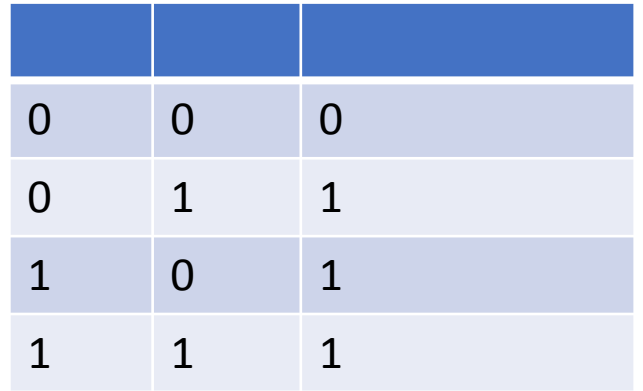

 $\begin{cases} 1 \text{,} net \geq 0.5; \\ 0, net < 0.5 \end{cases}$ 

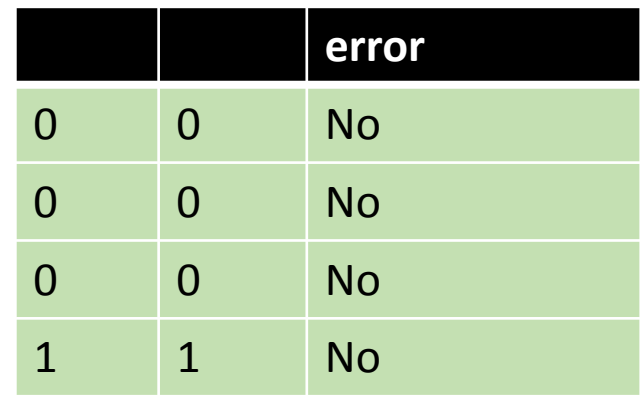

Обучение завершено!

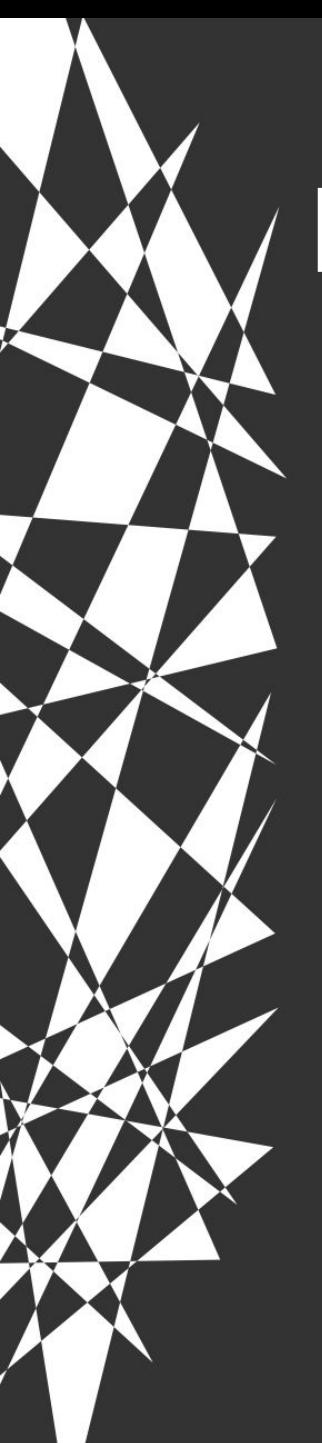

# Пример кода на Python

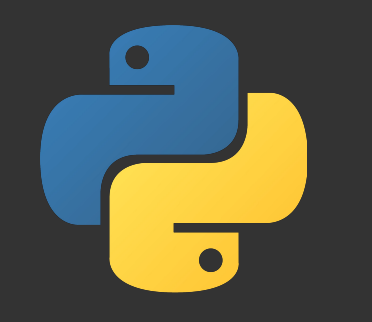

import numpy as np

def generate vectors(): from itertools import product as p return(p(range(2), repeat=2))

def f(x): return(x[0] or x[1])

x\_vectors = generate\_vectors()  $t$ <sub>\_</sub>vector = np.array( $[f(x)]$  for x in x\_vectors])

x\_vectors = generate\_vectors()

### $nu = 0.3$ weight =  $np.array([0., 0.])$  $epoch = 1$ error  $= 1$

## Пример кода **На Python**

```
while error != 0:
   x_vectors = generate_vectors()
   print(f'\n*************** epoch {epoch} ***************')
  print(f'weight = \{weight\})print(f'
```

```
error = 0 for i, x_vec in enumerate(x_vectors):
  net = sum(x vec[j]*weight[j] for j in range(2))
```

```
if net >= 0.5: y = 1else: y = 0
```

```
delta = t_vector[i] - y
     err = t_vector[i] - net
    print(f'| net = {net:.3f} | y = {y}| t = {t_vector[i]} | err =
{abs(err):.3f} |')
    if delta != 0:
      error += 1weight = [weight[j] + nu * abs(err) * x_vec[j] for j in range(2)]
  epoch += 1
```

```
print(f^{\dagger} print(f'{error} errors\n')
```
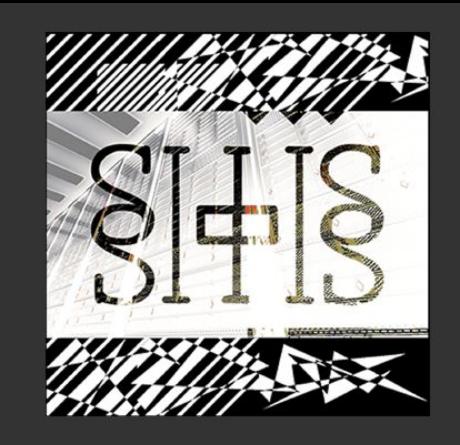

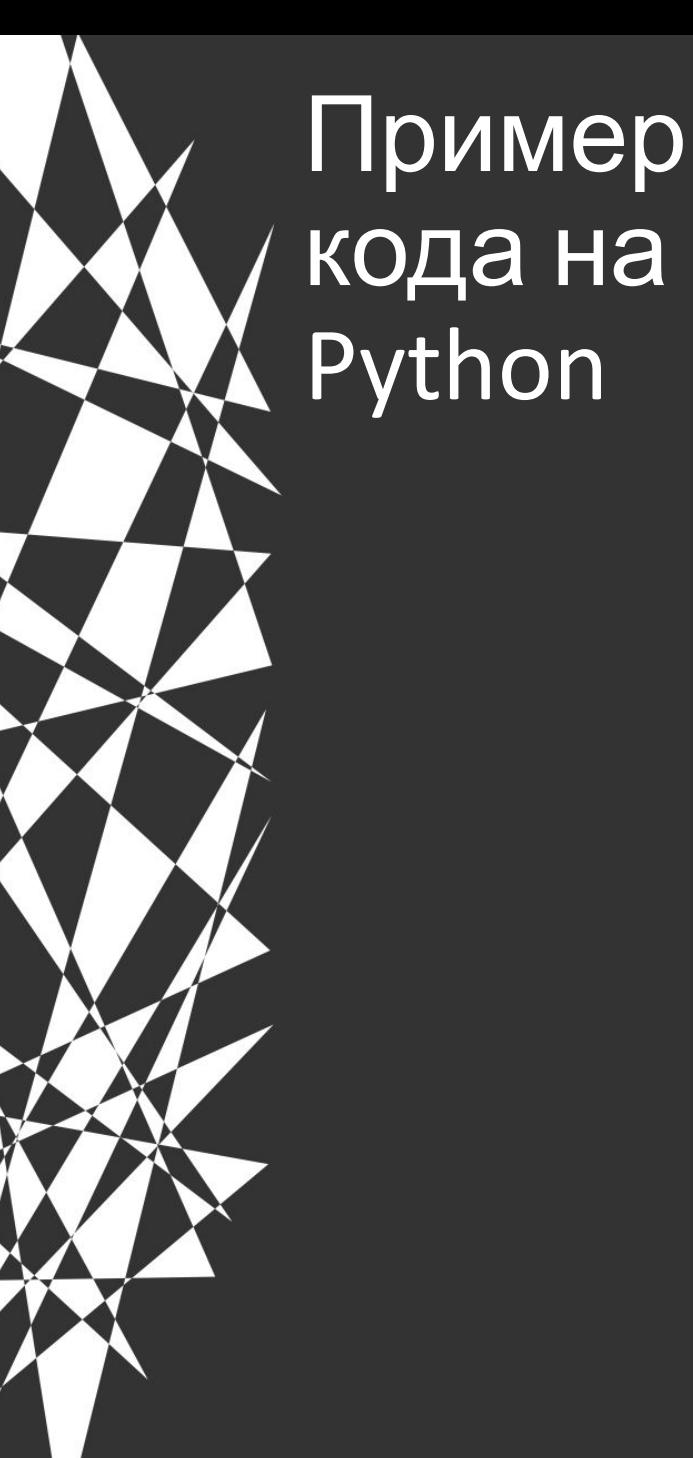

\*\*\*\*\*\*\*\*\*\*\*\*\*\*\* epoch 1 \*\*\*\*\*\*\*\*\*\*\*\*\*\*\* weight = [0. 0.] \_\_\_\_\_\_\_\_\_\_\_\_\_\_\_\_\_\_\_\_\_\_\_\_\_\_\_\_\_\_\_\_\_\_\_\_\_\_\_\_\_\_\_\_\_

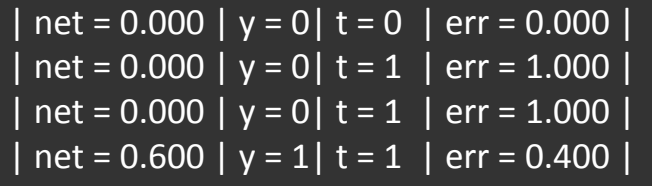

2 errors

\*\*\*\*\*\*\*\*\*\*\*\*\*\*\* epoch 2 \*\*\*\*\*\*\*\*\*\*\*\*\*\*\* weight = [0.3, 0.3] \_\_\_\_\_\_\_\_\_\_\_\_\_\_\_\_\_\_\_\_\_\_\_\_\_\_\_\_\_\_\_\_\_\_\_\_\_\_\_\_\_\_\_\_\_

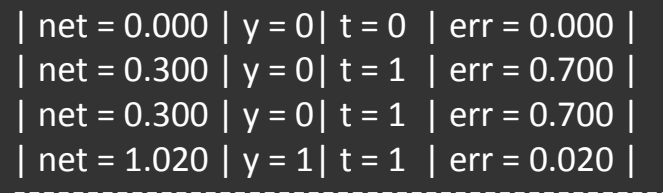

2 errors

\*\*\*\*\*\*\*\*\*\*\*\*\*\*\* epoch 3 \*\*\*\*\*\*\*\*\*\*\*\*\*\*\* weight = [0.51, 0.51]

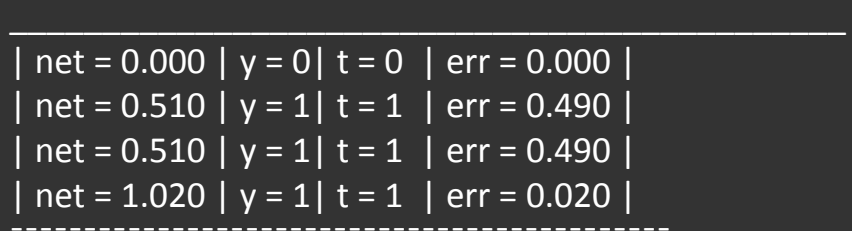

0 errors

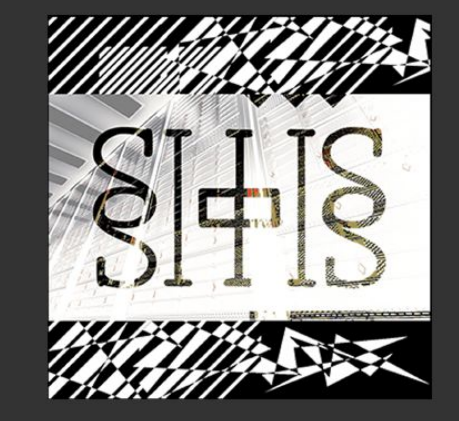

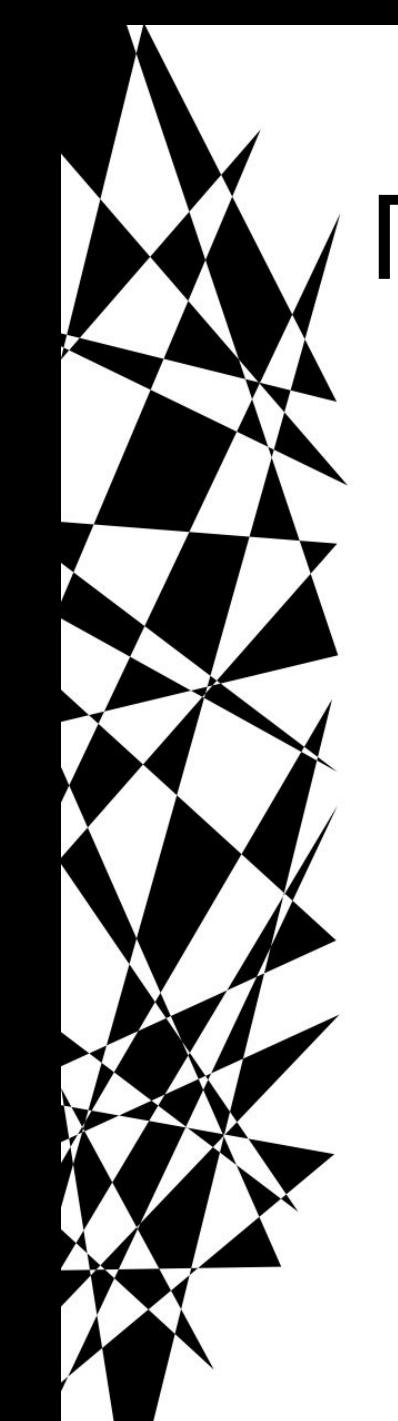

# Персептрон и n-слойные сети

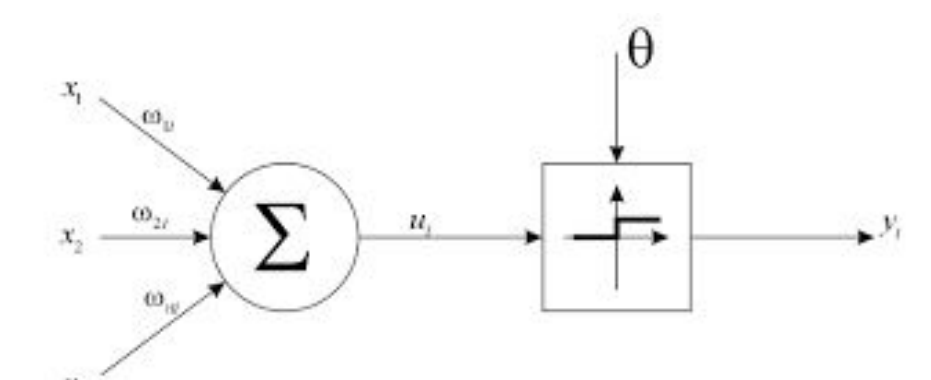

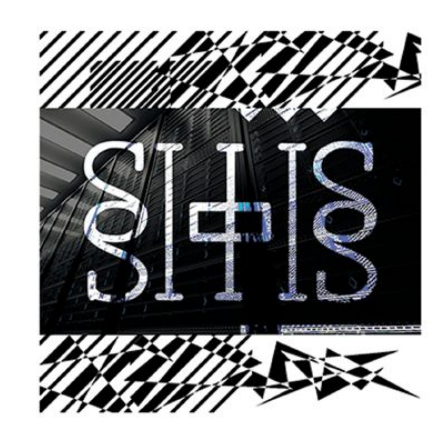

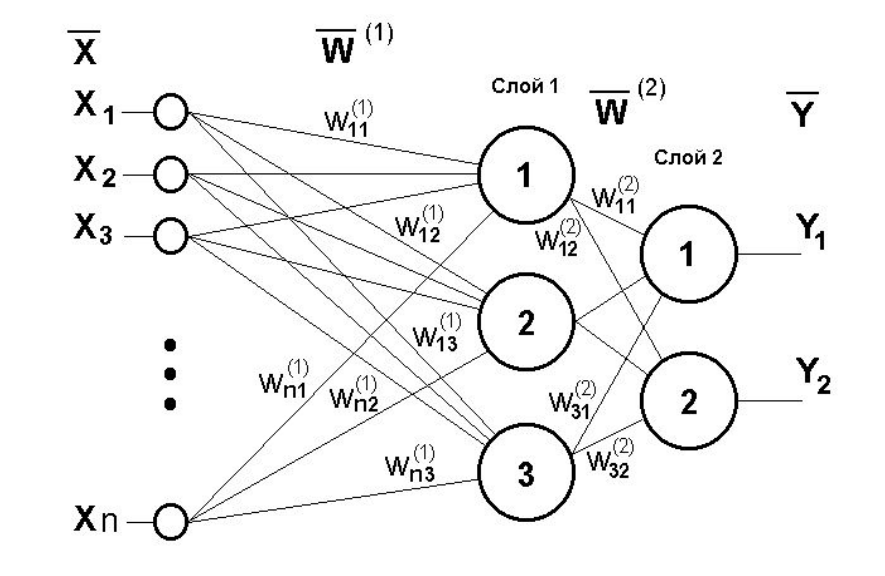

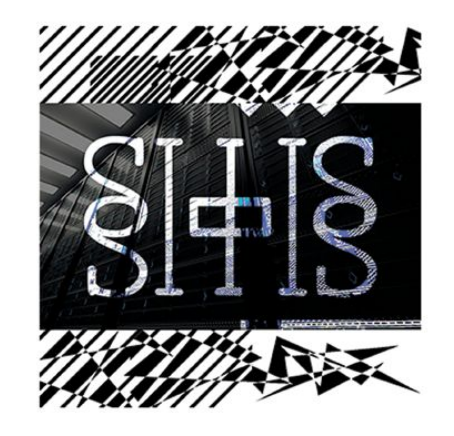

# Персептрон и n-слойные сети

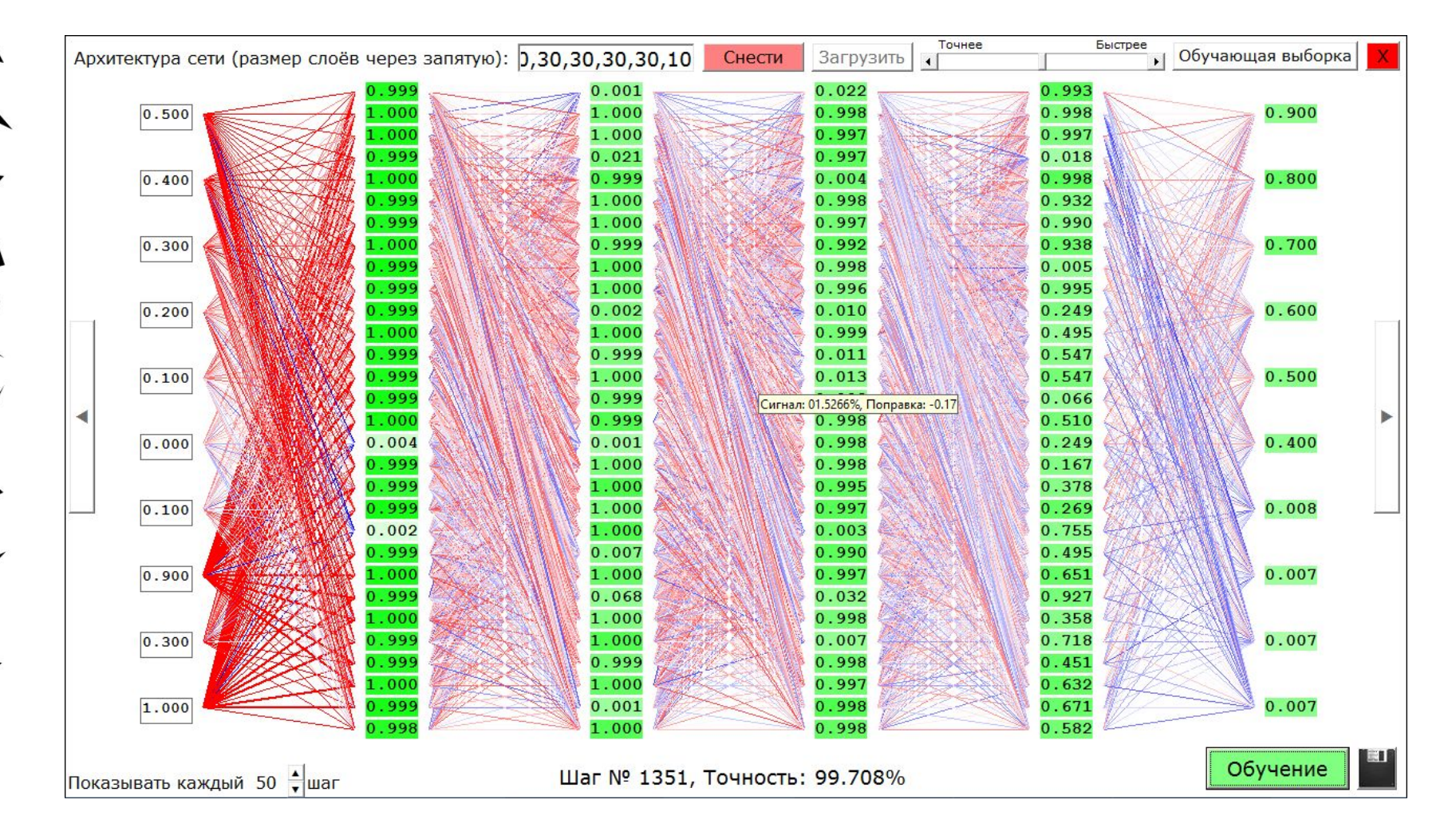

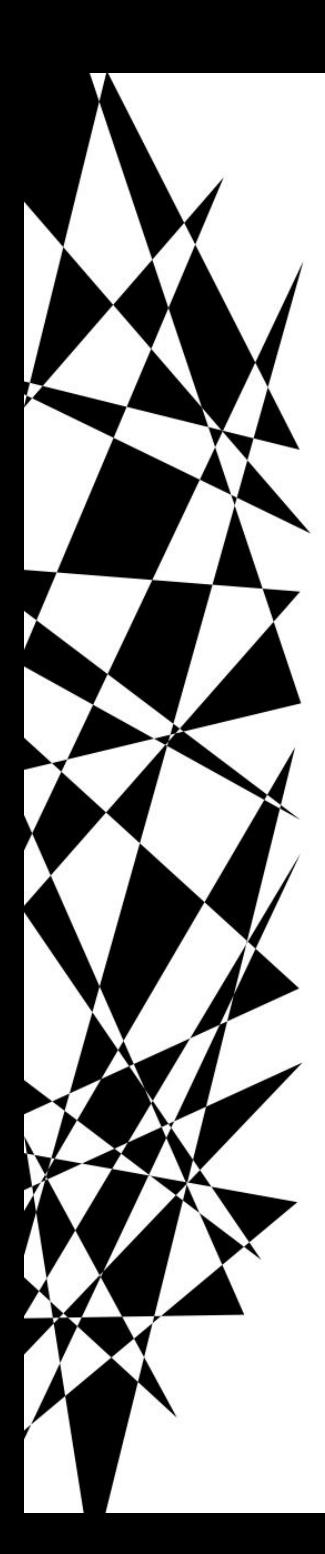

# Спасибо за внимание!

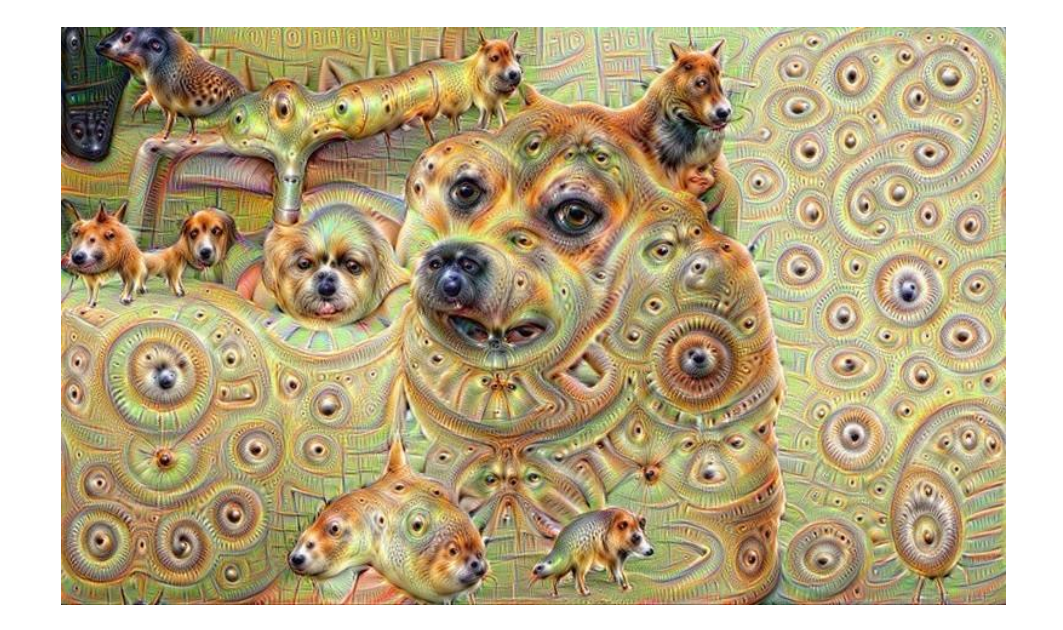

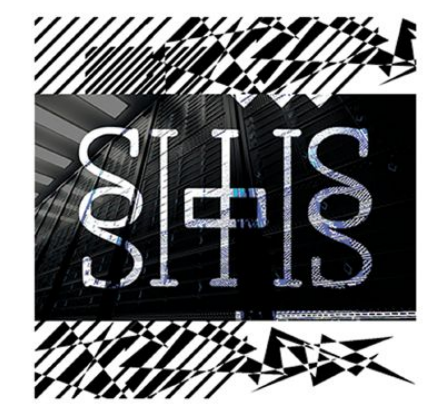